# Google-søgninger

## Tegn og symboler

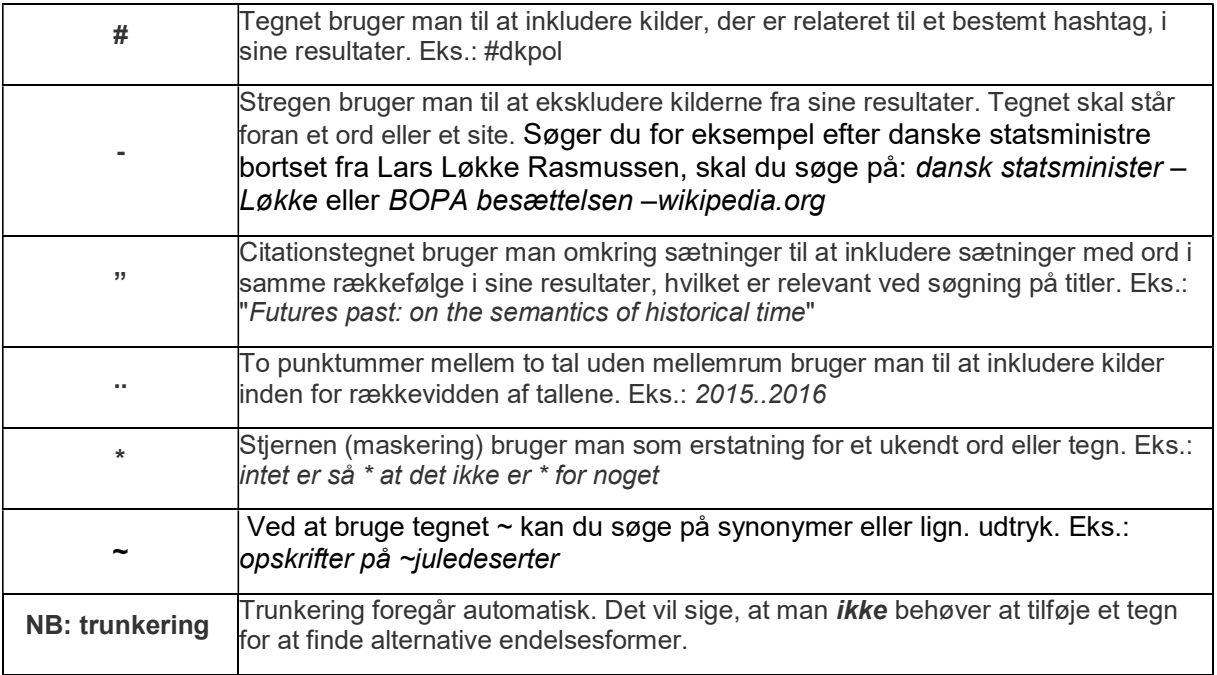

### Søgeudtryk

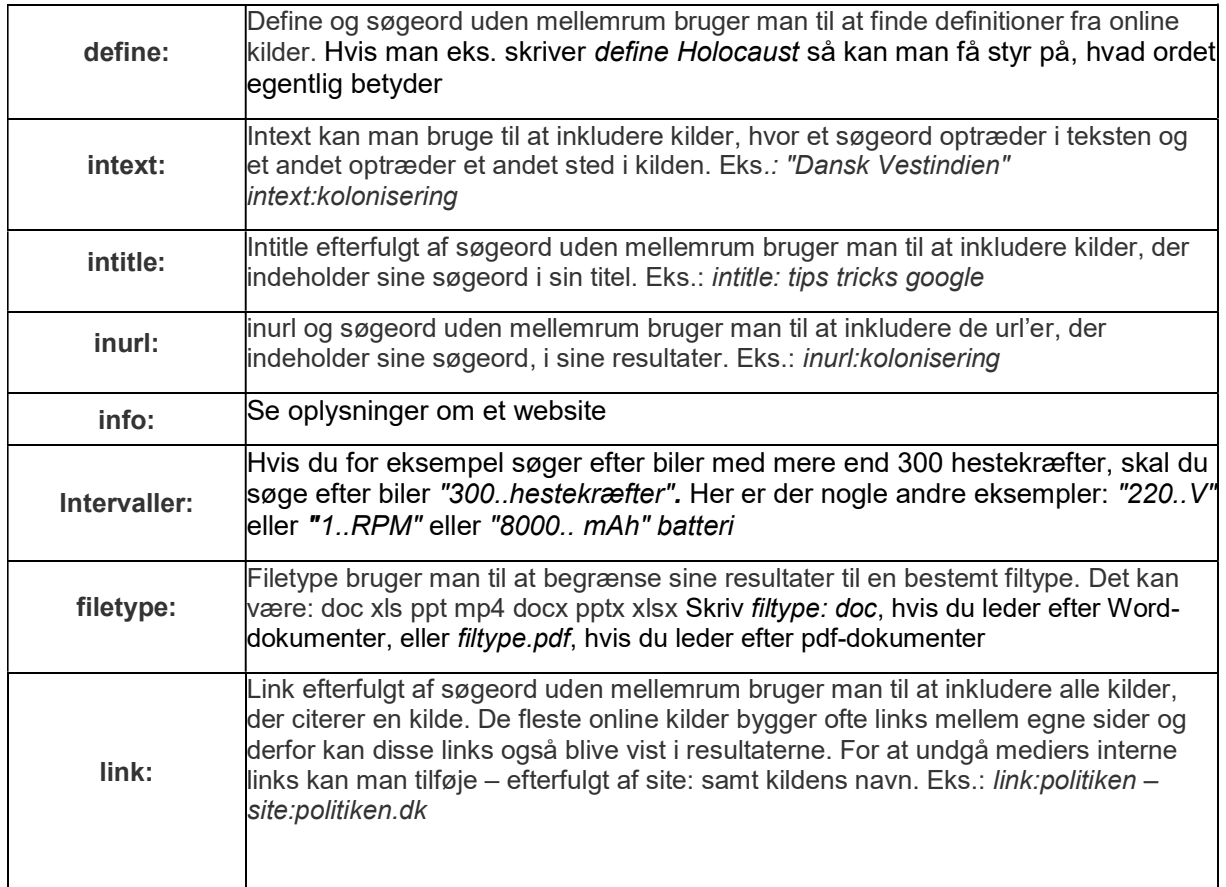

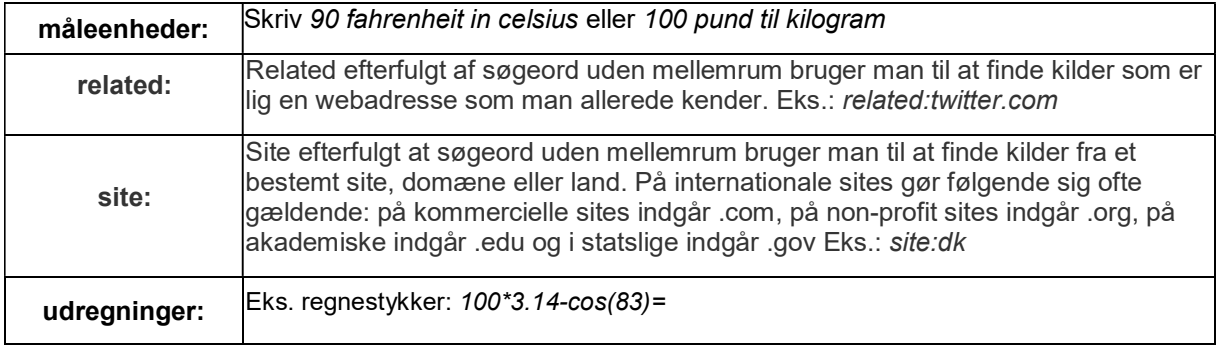

#### Gigs and Gags

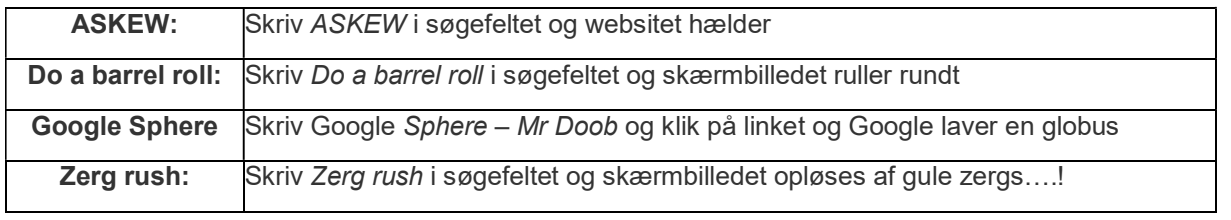

#### Google – generelt om søgninger

http://www.google.dk/intl/da/insidesearch/tipstricks/all.html

https://samvirke.dk/artikler/sadan-googler-du-korrekt